## **Session 10 - Finance – Journal Entries, Cash Mgmt., Accounting and Close of Fiscal Year**

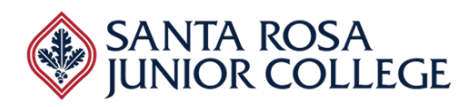

**Date: Thursday, March 31, 2022 Time: 8:00am – 10:15am Ellucian**

## **Evaluator's Name:\_\_\_\_\_\_\_\_\_\_\_\_\_\_\_\_\_\_\_\_\_\_\_\_\_\_\_\_\_\_\_\_\_\_\_\_\_\_\_\_\_\_\_\_\_\_\_\_\_\_\_\_\_\_**

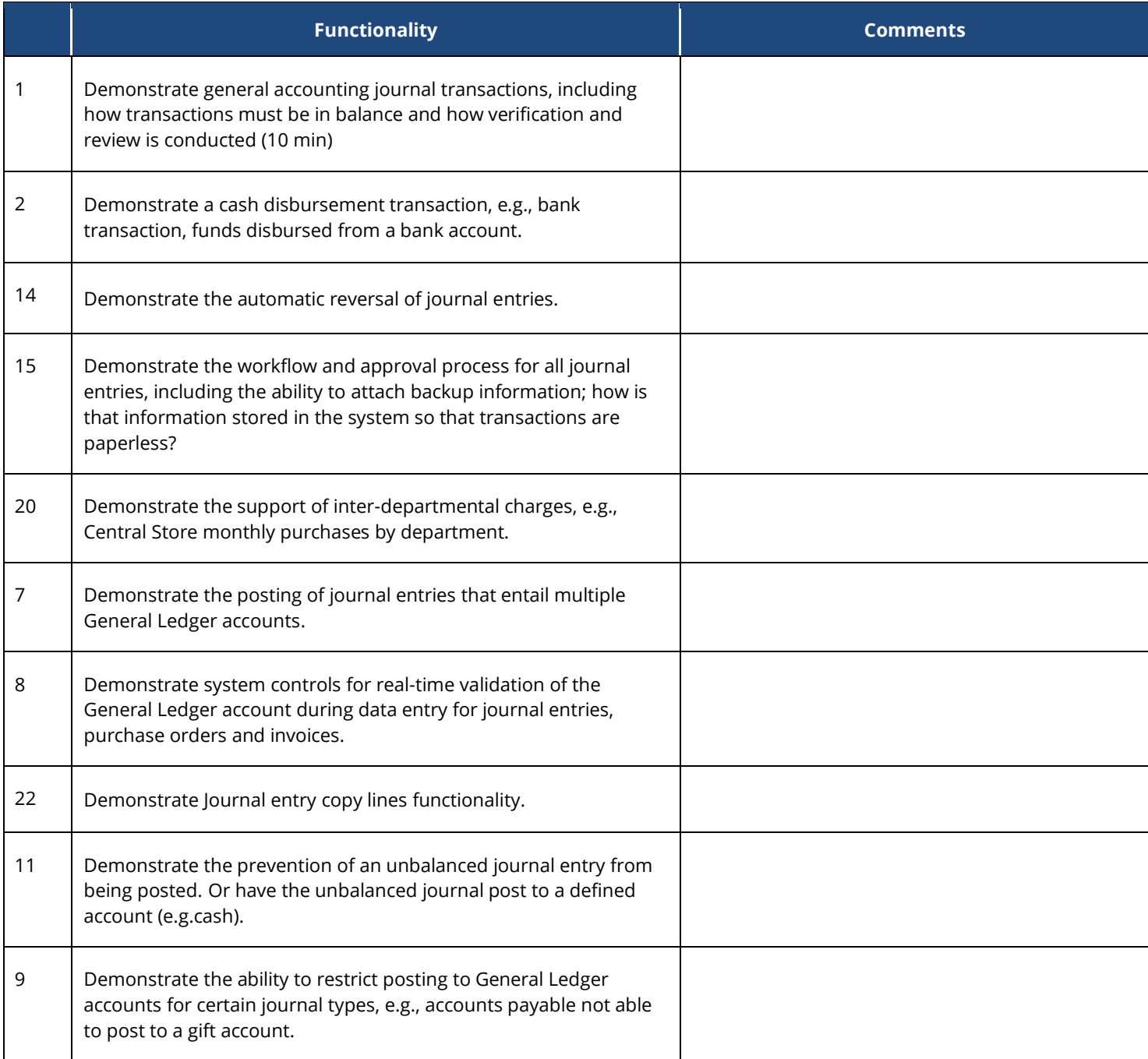

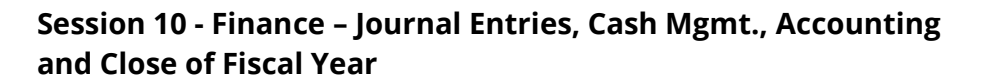

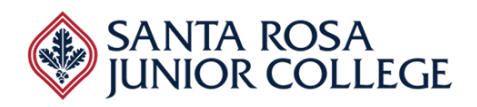

**Date: Thursday, March 31, 2022 Time: 8:00am – 10:15am Ellucian**

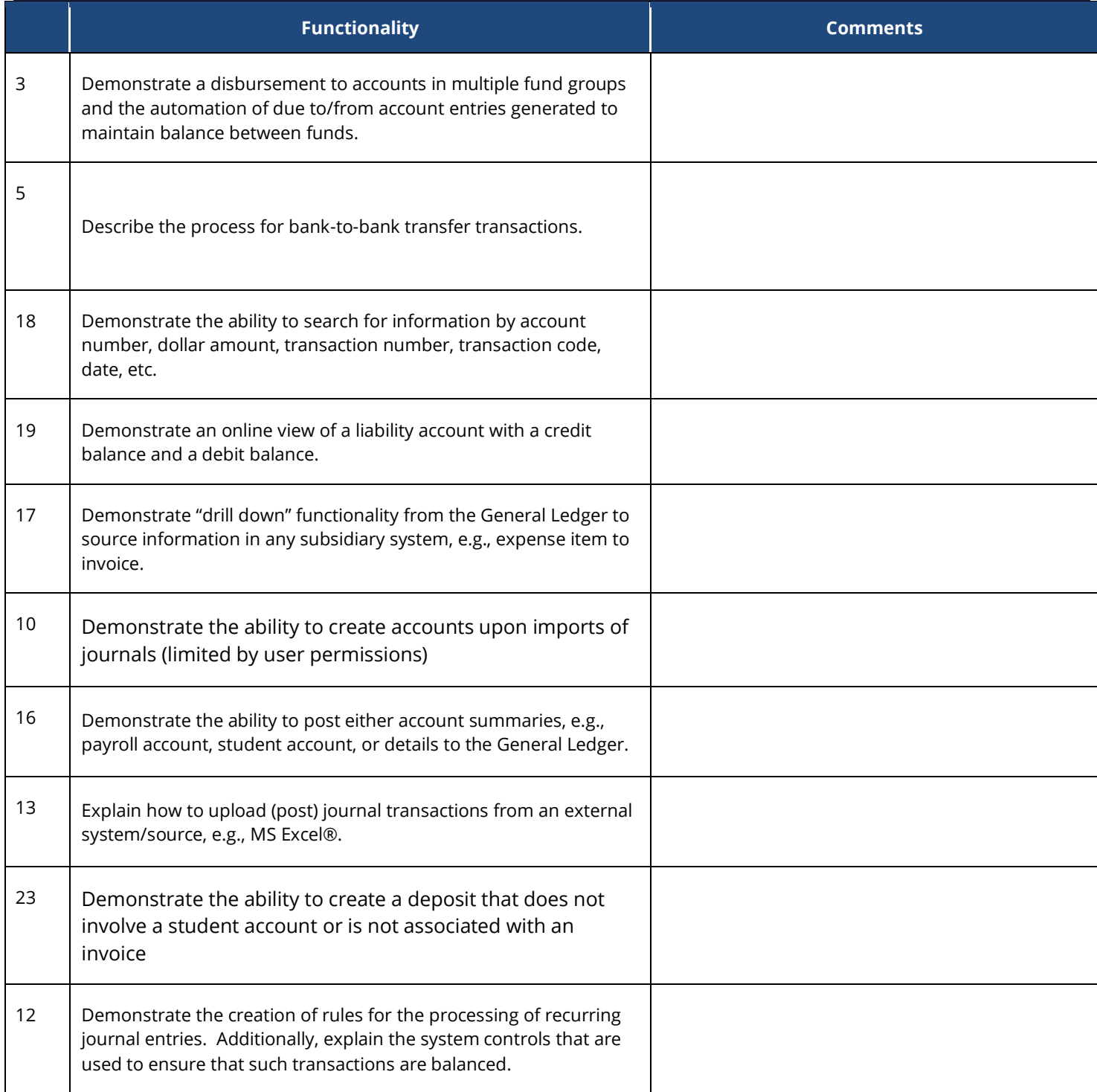

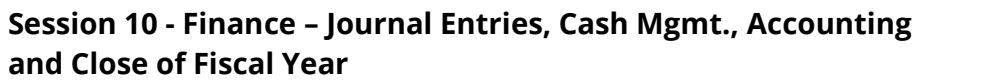

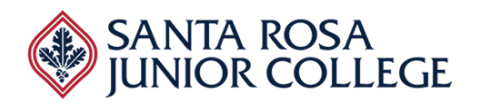

**Date: Thursday, March 31, 2022 Time: 8:00am – 10:15am Ellucian**

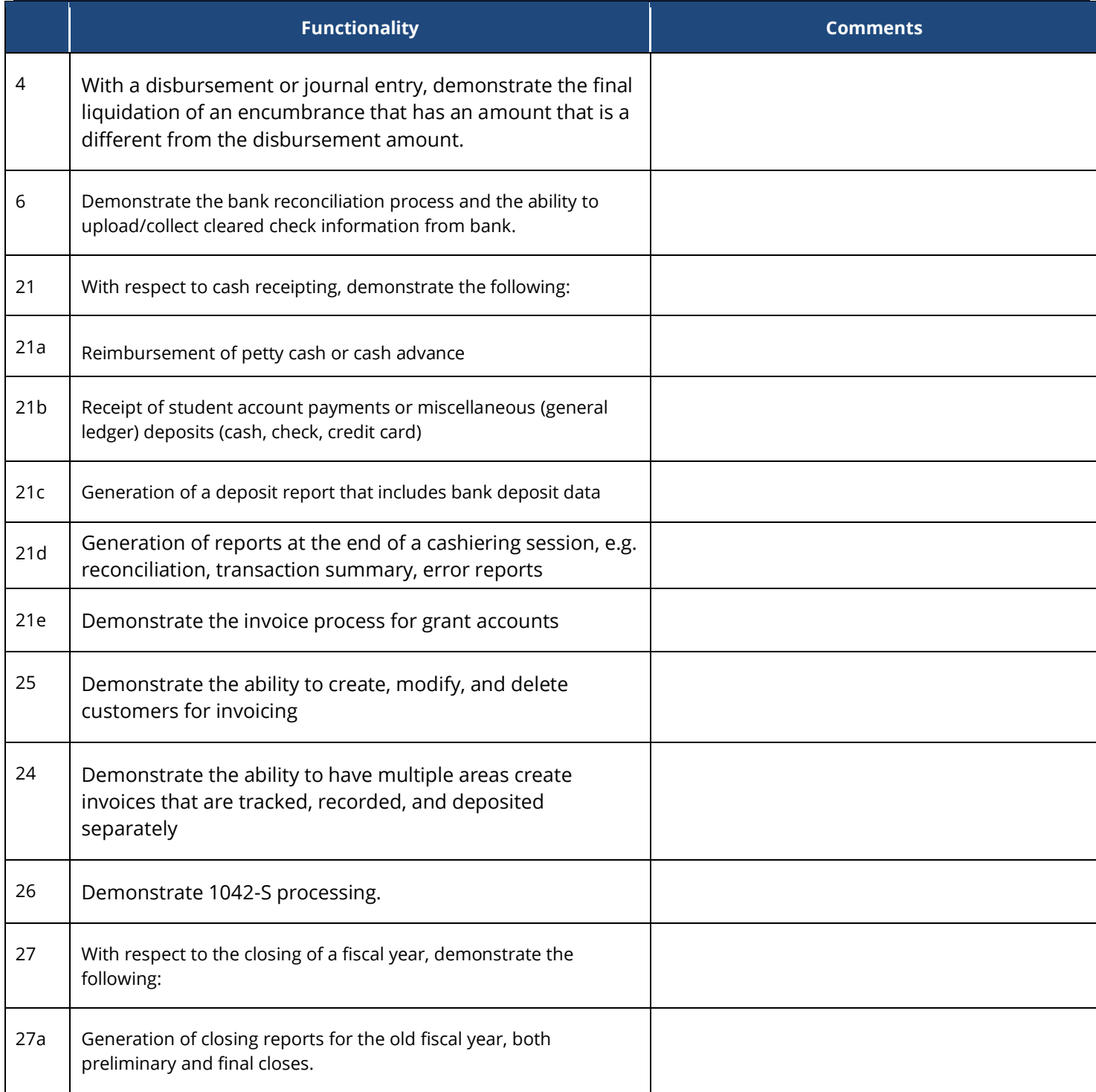

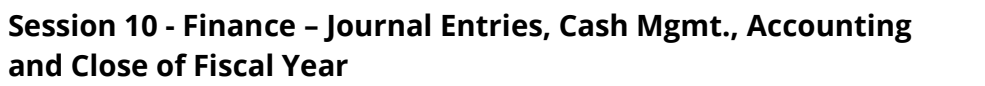

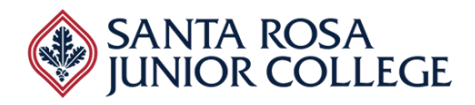

**Date: Thursday, March 31, 2022 Time: 8:00am – 10:15am Ellucian**

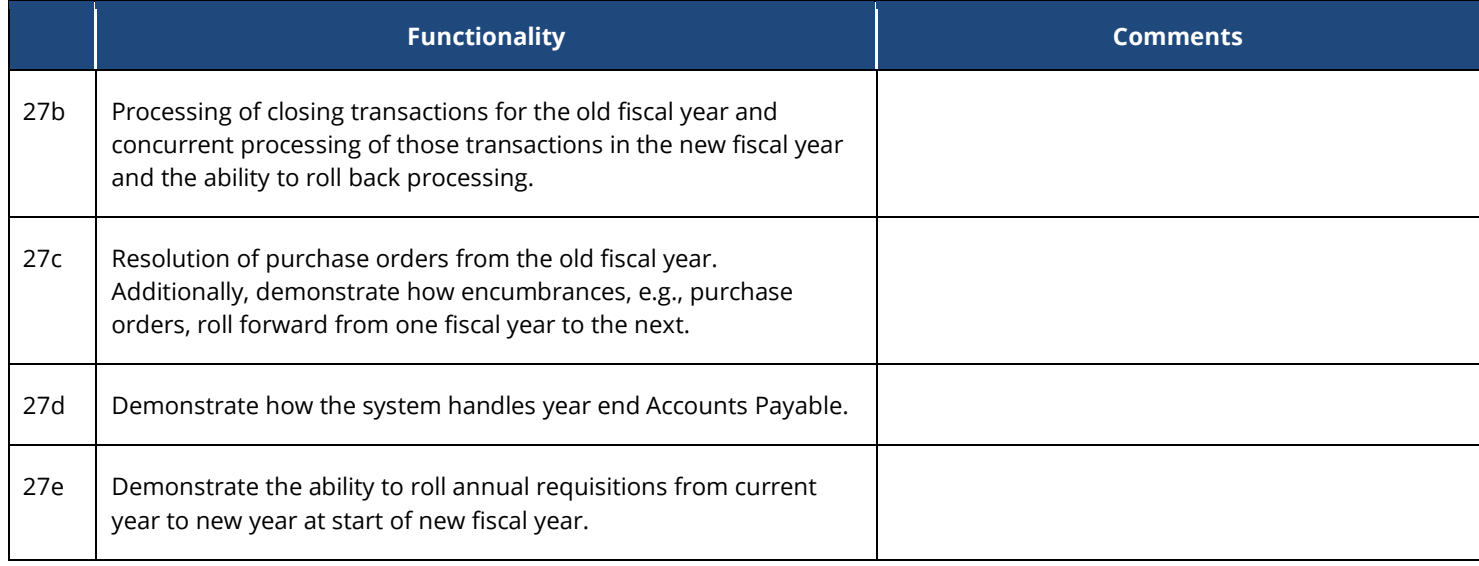

## **Session 10 - Finance – Journal Entries, Cash Mgmt., Accounting and Close of Fiscal Year**

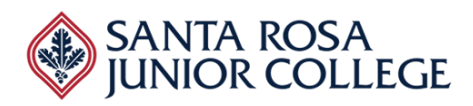

**Date: Thursday, March 31, 2022 Time: 8:00am – 10:15am Ellucian**

**Evaluator's Name:\_\_\_\_\_\_\_\_\_\_\_\_\_\_\_\_\_\_\_\_\_\_\_\_\_\_\_\_\_\_\_\_\_\_\_\_\_\_\_\_\_\_\_\_\_\_\_\_\_\_\_\_\_\_**

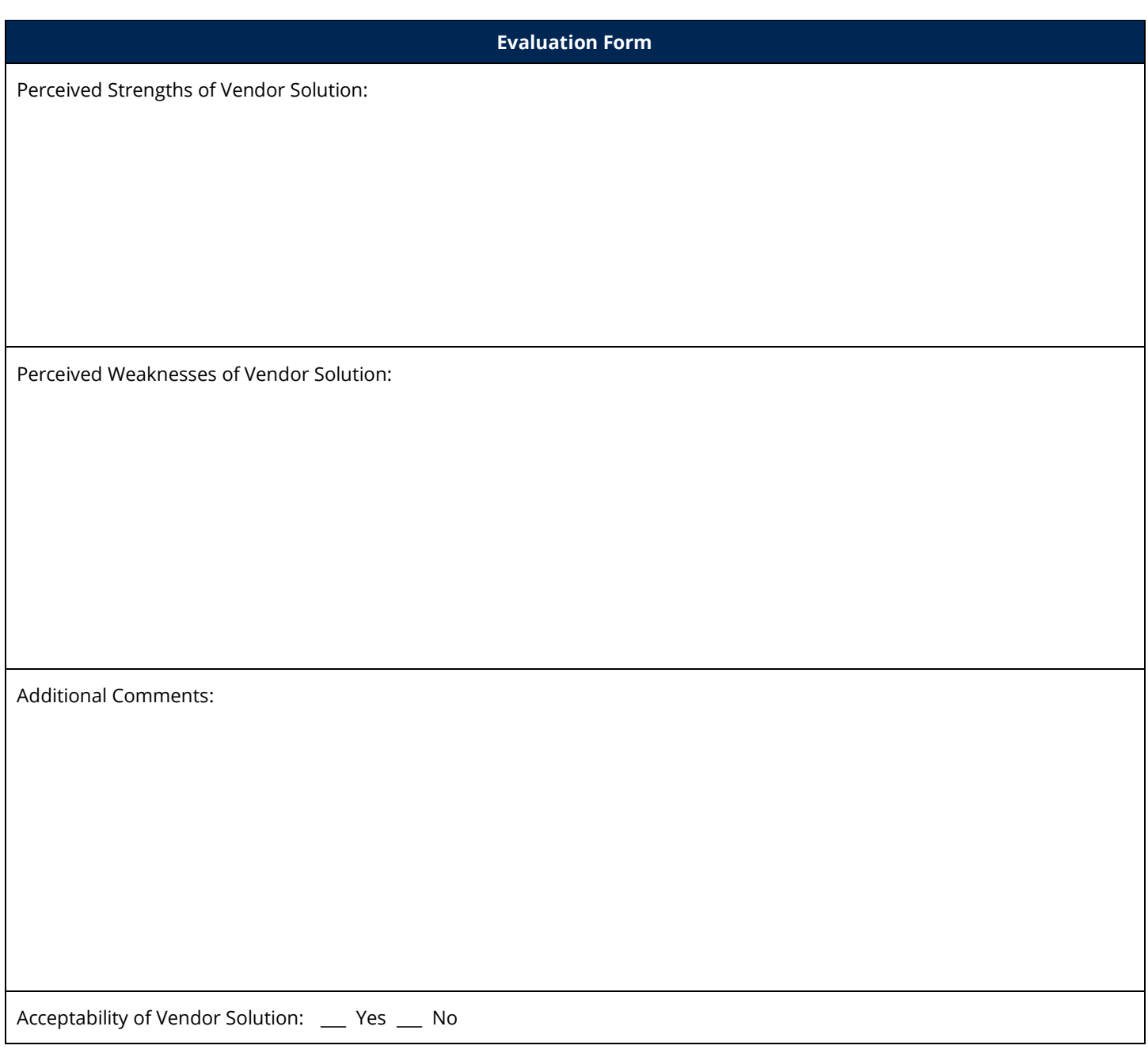